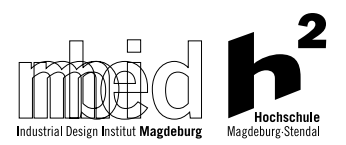

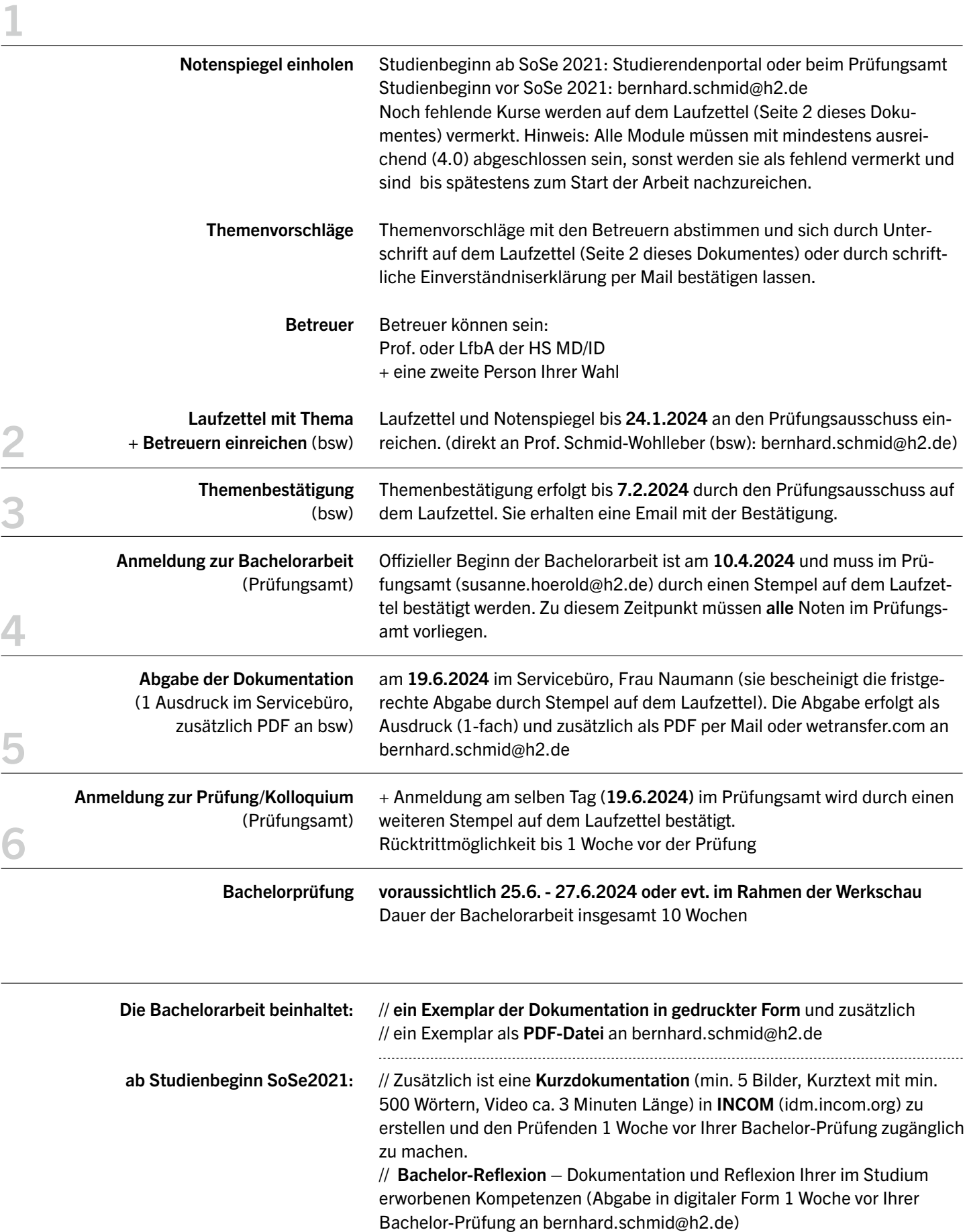

## **Bachelor SoSe 2024 Checkliste**

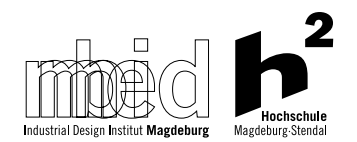

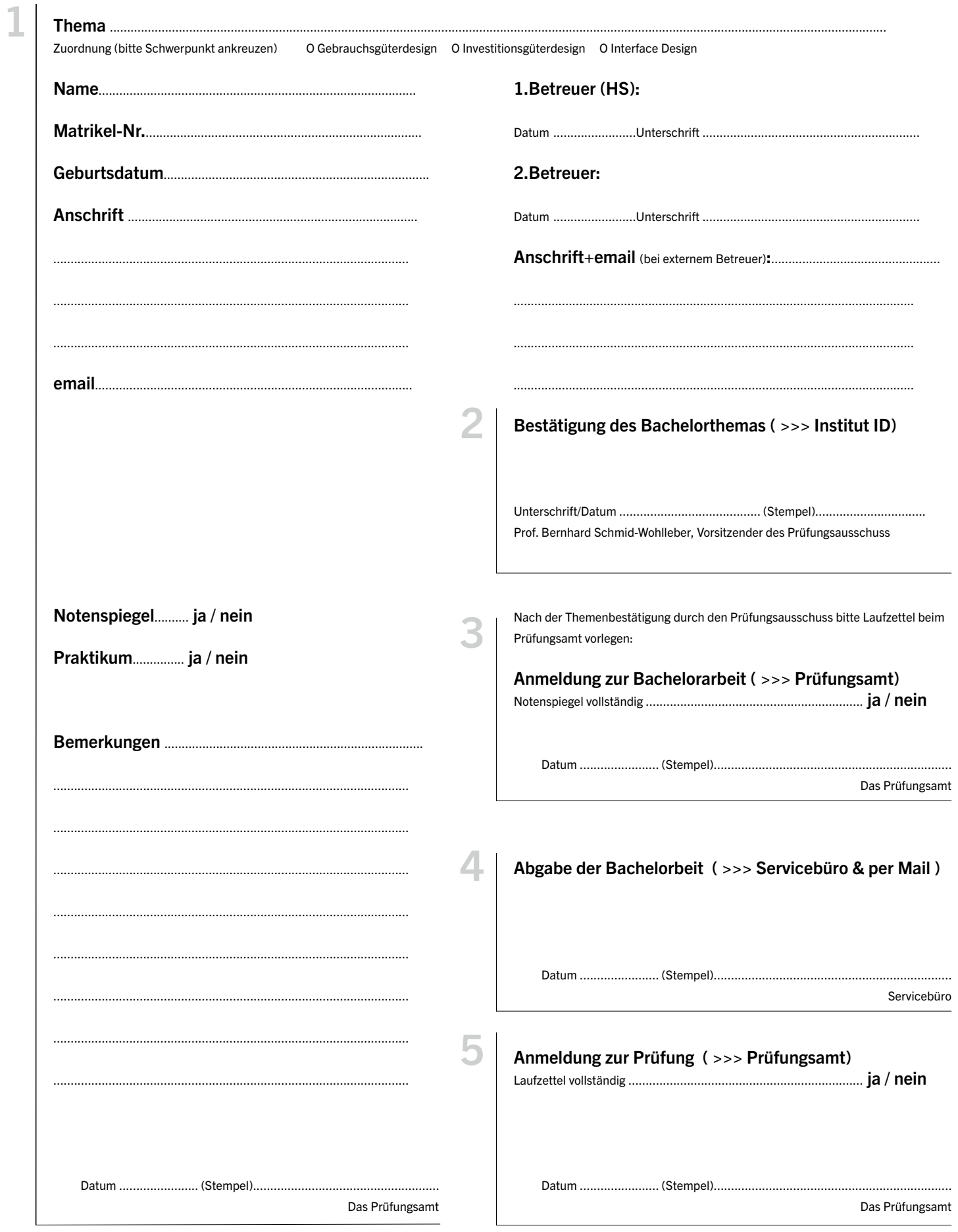

## Nach der Prüfung

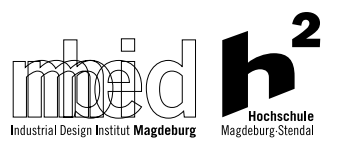

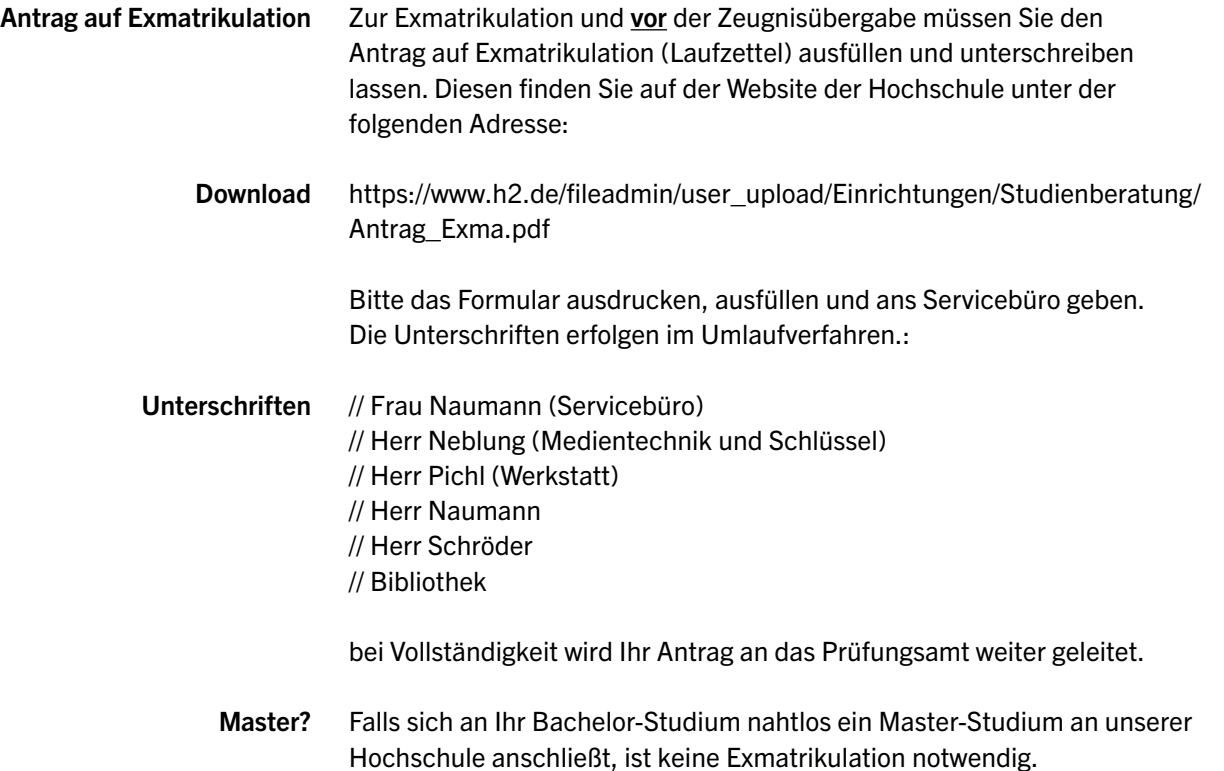